# **Juniper**

## **JN0-335 Exam**

**Security, Specialist**

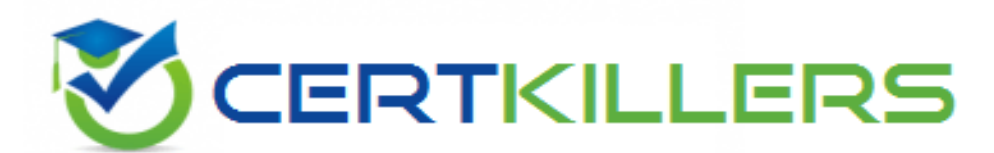

Thank you for Downloading JN0-335 exam PDF Demo

You can buy Latest JN0-335 Full Version Download

**https://www.certkillers.net/Exam/JN0-335**

# **Version: 5.0**

## **Question: 1**

Regarding static attack object groups, which two statements are true? (Choose two.)

- A. Matching attack objects are automatically added to a custom group.
- B. Group membership automatically changes when Juniper updates the IPS signature database.
- C. Group membership does not automatically change when Juniper updates the IPS signature database.
- D. You must manually add matching attack objects to a custom group.

**Answer: BC**

Explanation:

static attack object groups are predefined groups of attack objects that are included in Juniper's IPS signature database. [These](https://www.juniper.net/documentation/en_US/junos/topics/topic-map/security-idp-attack-objects-groups-nfx-series.html) [groups](https://www.juniper.net/documentation/en_US/junos/topics/topic-map/security-idp-attack-objects-groups-nfx-series.html) [do](https://www.juniper.net/documentation/en_US/junos/topics/topic-map/security-idp-attack-objects-groups-nfx-series.html) [not](https://www.juniper.net/documentation/en_US/junos/topics/topic-map/security-idp-attack-objects-groups-nfx-series.html) [change](https://www.juniper.net/documentation/en_US/junos/topics/topic-map/security-idp-attack-objects-groups-nfx-series.html) [automatically](https://www.juniper.net/documentation/en_US/junos/topics/topic-map/security-idp-attack-objects-groups-nfx-series.html) [when](https://www.juniper.net/documentation/en_US/junos/topics/topic-map/security-idp-attack-objects-groups-nfx-series.html) [Juniper](https://www.juniper.net/documentation/en_US/junos/topics/topic-map/security-idp-attack-objects-groups-nfx-series.html) [updates](https://www.juniper.net/documentation/en_US/junos/topics/topic-map/security-idp-attack-objects-groups-nfx-series.html) [the](https://www.juniper.net/documentation/en_US/junos/topics/topic-map/security-idp-attack-objects-groups-nfx-series.html) [database2](https://www.juniper.net/documentation/en_US/junos/topics/topic-map/security-idp-attack-objects-groups-nfx-series.html).

## **Question: 2**

You are deploying a new SRX Series device and you need to log denied traffic. In this scenario, which two policy parameters are required to accomplish this task? (Choose two.)

A. session-init B. session-close C. deny D. count

**Answer: BC**

#### Explanation:

[you](https://supportportal.juniper.net/s/article/SRX-How-to-log-traffic-for-the-default-deny-policy?language=en_US) [need](https://supportportal.juniper.net/s/article/SRX-How-to-log-traffic-for-the-default-deny-policy?language=en_US) [to](https://supportportal.juniper.net/s/article/SRX-How-to-log-traffic-for-the-default-deny-policy?language=en_US) [create](https://supportportal.juniper.net/s/article/SRX-How-to-log-traffic-for-the-default-deny-policy?language=en_US) [a](https://supportportal.juniper.net/s/article/SRX-How-to-log-traffic-for-the-default-deny-policy?language=en_US) [global](https://supportportal.juniper.net/s/article/SRX-How-to-log-traffic-for-the-default-deny-policy?language=en_US) [firewall](https://supportportal.juniper.net/s/article/SRX-How-to-log-traffic-for-the-default-deny-policy?language=en_US) [rulebase](https://supportportal.juniper.net/s/article/SRX-How-to-log-traffic-for-the-default-deny-policy?language=en_US) [that](https://supportportal.juniper.net/s/article/SRX-How-to-log-traffic-for-the-default-deny-policy?language=en_US) [matches](https://supportportal.juniper.net/s/article/SRX-How-to-log-traffic-for-the-default-deny-policy?language=en_US) [RT\\_FLOW\\_SESSION\\_DENY](https://supportportal.juniper.net/s/article/SRX-How-to-log-traffic-for-the-default-deny-policy?language=en_US) [events2.](https://supportportal.juniper.net/s/article/SRX-How-to-log-traffic-for-the-default-deny-policy?language=en_US) To do this, you need to specify two policy parameters: deny and session-close[3.](https://community.juniper.net/viewthread?MID=72450)

### **Question: 3**

You are asked to reduce the load that the JIMS server places on your Which action should you take in this situation?

- A. Connect JIMS to the RADIUS server
- B. Connect JIMS to the domain Exchange server
- C. Connect JIMS to the domain SQL server.

## **https://www.[certkillers.net](https://www.certkillers.net)**

### D. Connect JIMS to another SRX Series device.

**Answer: D**

Explanation:

[JIMS](https://www.juniper.net/documentation/us/en/software/jims/jims-guide/topics/concept/jims-server-configuration-overview.html) [server](https://www.juniper.net/documentation/us/en/software/jims/jims-guide/topics/concept/jims-server-configuration-overview.html) [is](https://www.juniper.net/documentation/us/en/software/jims/jims-guide/topics/concept/jims-server-configuration-overview.html) [a](https://www.juniper.net/documentation/us/en/software/jims/jims-guide/topics/concept/jims-server-configuration-overview.html) [Juniper](https://www.juniper.net/documentation/us/en/software/jims/jims-guide/topics/concept/jims-server-configuration-overview.html) [Identity](https://www.juniper.net/documentation/us/en/software/jims/jims-guide/topics/concept/jims-server-configuration-overview.html) [Management](https://www.juniper.net/documentation/us/en/software/jims/jims-guide/topics/concept/jims-server-configuration-overview.html) [Service](https://www.juniper.net/documentation/us/en/software/jims/jims-guide/topics/concept/jims-server-configuration-overview.html) [that](https://www.juniper.net/documentation/us/en/software/jims/jims-guide/topics/concept/jims-server-configuration-overview.html) [collects](https://www.juniper.net/documentation/us/en/software/jims/jims-guide/topics/concept/jims-server-configuration-overview.html) [user](https://www.juniper.net/documentation/us/en/software/jims/jims-guide/topics/concept/jims-server-configuration-overview.html) [identity](https://www.juniper.net/documentation/us/en/software/jims/jims-guide/topics/concept/jims-server-configuration-overview.html) [information](https://www.juniper.net/documentation/us/en/software/jims/jims-guide/topics/concept/jims-server-configuration-overview.html) [from](https://www.juniper.net/documentation/us/en/software/jims/jims-guide/topics/concept/jims-server-configuration-overview.html) [different](https://www.juniper.net/documentation/us/en/software/jims/jims-guide/topics/concept/jims-server-configuration-overview.html) [authentication](https://www.juniper.net/documentation/us/en/software/jims/jims-guide/topics/concept/jims-server-configuration-overview.html) [sources](https://www.juniper.net/documentation/us/en/software/jims/jims-guide/topics/concept/jims-server-configuration-overview.html) [for](https://www.juniper.net/documentation/us/en/software/jims/jims-guide/topics/concept/jims-server-configuration-overview.html) [SRX](https://www.juniper.net/documentation/us/en/software/jims/jims-guide/topics/concept/jims-server-configuration-overview.html) [Series](https://www.juniper.net/documentation/us/en/software/jims/jims-guide/topics/concept/jims-server-configuration-overview.html) [devices1](https://www.juniper.net/documentation/us/en/software/jims/jims-guide/topics/concept/jims-server-configuration-overview.html)[2](https://www.juniper.net/documentation/en_US/cso5.0/topics/concept/cp-jims-overview.html). [It](https://www.juniper.net/documentation/us/en/software/jims/jims-guide/topics/concept/jims-server-configuration-overview.html) [can](https://www.juniper.net/documentation/us/en/software/jims/jims-guide/topics/concept/jims-server-configuration-overview.html) [connect](https://www.juniper.net/documentation/us/en/software/jims/jims-guide/topics/concept/jims-server-configuration-overview.html) [to](https://www.juniper.net/documentation/us/en/software/jims/jims-guide/topics/concept/jims-server-configuration-overview.html) [SRX](https://www.juniper.net/documentation/us/en/software/jims/jims-guide/topics/concept/jims-server-configuration-overview.html) [Series](https://www.juniper.net/documentation/us/en/software/jims/jims-guide/topics/concept/jims-server-configuration-overview.html) [devices](https://www.juniper.net/documentation/us/en/software/jims/jims-guide/topics/concept/jims-server-configuration-overview.html) [and](https://www.juniper.net/documentation/us/en/software/jims/jims-guide/topics/concept/jims-server-configuration-overview.html) [CSO](https://www.juniper.net/documentation/us/en/software/jims/jims-guide/topics/concept/jims-server-configuration-overview.html) [platform](https://www.juniper.net/documentation/us/en/software/jims/jims-guide/topics/concept/jims-server-configuration-overview.html) [in](https://www.juniper.net/documentation/us/en/software/jims/jims-guide/topics/concept/jims-server-configuration-overview.html) [your](https://www.juniper.net/documentation/us/en/software/jims/jims-guide/topics/concept/jims-server-configuration-overview.html) [network1](https://www.juniper.net/documentation/us/en/software/jims/jims-guide/topics/concept/jims-server-configuration-overview.html).

JIMS server is a service that protects corporate resources by authenticating and restricting user access based on roles[2](https://www.juniper.net/documentation/product/us/en/juniper-identity-management-service/). It connects to SRX Series devices and CSO platform to provide identity information for firewall policie[s1.](https://www.juniper.net/documentation/us/en/software/jims/jims-guide/topics/concept/jims-server-configuration-overview.html) To reduce the load that JIMS server places on your network, you should connect JIMS to another SRX Series devic[e1.](https://www.juniper.net/documentation/us/en/software/jims/jims-guide/topics/concept/jims-server-configuration-overview.html) This way, you can distribute the identity information among multiple SRX Series devices and reduce network traffic.

## **Question: 4**

Which two statements about unified security policies are correct? (Choose two.)

- A. Unified security policies require an advanced feature license.
- B. Unified security policies are evaluated after global security policies.
- C. Traffic can initially match multiple unified security policies.
- D. APPID results are used to determine the final security policy

**Answer: CD**

Explanation:

[unified](https://www.juniper.net/documentation/us/en/software/junos/security-policies/topics/topic-map/configuring-unified-policies.html) [security](https://www.juniper.net/documentation/us/en/software/junos/security-policies/topics/topic-map/configuring-unified-policies.html) [policies](https://www.juniper.net/documentation/us/en/software/junos/security-policies/topics/topic-map/configuring-unified-policies.html) [are](https://www.juniper.net/documentation/us/en/software/junos/security-policies/topics/topic-map/configuring-unified-policies.html) [security](https://www.juniper.net/documentation/us/en/software/junos/security-policies/topics/topic-map/configuring-unified-policies.html) [policies](https://www.juniper.net/documentation/us/en/software/junos/security-policies/topics/topic-map/configuring-unified-policies.html) [that](https://www.juniper.net/documentation/us/en/software/junos/security-policies/topics/topic-map/configuring-unified-policies.html) [enable](https://www.juniper.net/documentation/us/en/software/junos/security-policies/topics/topic-map/configuring-unified-policies.html) [you](https://www.juniper.net/documentation/us/en/software/junos/security-policies/topics/topic-map/configuring-unified-policies.html) [to](https://www.juniper.net/documentation/us/en/software/junos/security-policies/topics/topic-map/configuring-unified-policies.html) [use](https://www.juniper.net/documentation/us/en/software/junos/security-policies/topics/topic-map/configuring-unified-policies.html) [dynamic](https://www.juniper.net/documentation/us/en/software/junos/security-policies/topics/topic-map/configuring-unified-policies.html) [applications](https://www.juniper.net/documentation/us/en/software/junos/security-policies/topics/topic-map/configuring-unified-policies.html) [as](https://www.juniper.net/documentation/us/en/software/junos/security-policies/topics/topic-map/configuring-unified-policies.html) [match](https://www.juniper.net/documentation/us/en/software/junos/security-policies/topics/topic-map/configuring-unified-policies.html) [conditions](https://www.juniper.net/documentation/us/en/software/junos/security-policies/topics/topic-map/configuring-unified-policies.html) [along](https://www.juniper.net/documentation/us/en/software/junos/security-policies/topics/topic-map/configuring-unified-policies.html) [with](https://www.juniper.net/documentation/us/en/software/junos/security-policies/topics/topic-map/configuring-unified-policies.html) [existing](https://www.juniper.net/documentation/us/en/software/junos/security-policies/topics/topic-map/configuring-unified-policies.html) [5-tuple](https://www.juniper.net/documentation/us/en/software/junos/security-policies/topics/topic-map/configuring-unified-policies.html) [or](https://www.juniper.net/documentation/us/en/software/junos/security-policies/topics/topic-map/configuring-unified-policies.html) [6-tuple](https://www.juniper.net/documentation/us/en/software/junos/security-policies/topics/topic-map/configuring-unified-policies.html) [matching](https://www.juniper.net/documentation/us/en/software/junos/security-policies/topics/topic-map/configuring-unified-policies.html) [conditions1](https://www.juniper.net/documentation/us/en/software/junos/security-policies/topics/topic-map/configuring-unified-policies.html)[2.](https://www.juniper.net/documentation/en_US/junos-space18.4/topics/concept/junos-space-sd-unified-policies-overview.html) [They](https://in.coursera.org/lecture/juniper-security-concepts-and-configuration/unified-security-policies-kGLlr) [simplify](https://in.coursera.org/lecture/juniper-security-concepts-and-configuration/unified-security-policies-kGLlr) [application-based](https://in.coursera.org/lecture/juniper-security-concepts-and-configuration/unified-security-policies-kGLlr) [security](https://in.coursera.org/lecture/juniper-security-concepts-and-configuration/unified-security-policies-kGLlr) [policy](https://in.coursera.org/lecture/juniper-security-concepts-and-configuration/unified-security-policies-kGLlr) [management](https://in.coursera.org/lecture/juniper-security-concepts-and-configuration/unified-security-policies-kGLlr) [at](https://in.coursera.org/lecture/juniper-security-concepts-and-configuration/unified-security-policies-kGLlr) [Layer](https://in.coursera.org/lecture/juniper-security-concepts-and-configuration/unified-security-policies-kGLlr) [7](https://in.coursera.org/lecture/juniper-security-concepts-and-configuration/unified-security-policies-kGLlr) [and](https://in.coursera.org/lecture/juniper-security-concepts-and-configuration/unified-security-policies-kGLlr) [provide](https://in.coursera.org/lecture/juniper-security-concepts-and-configuration/unified-security-policies-kGLlr) [greater](https://in.coursera.org/lecture/juniper-security-concepts-and-configuration/unified-security-policies-kGLlr) [control](https://in.coursera.org/lecture/juniper-security-concepts-and-configuration/unified-security-policies-kGLlr) and [extensibility](https://in.coursera.org/lecture/juniper-security-concepts-and-configuration/unified-security-policies-kGLlr) [to](https://in.coursera.org/lecture/juniper-security-concepts-and-configuration/unified-security-policies-kGLlr) [manage](https://in.coursera.org/lecture/juniper-security-concepts-and-configuration/unified-security-policies-kGLlr) [dynamic](https://in.coursera.org/lecture/juniper-security-concepts-and-configuration/unified-security-policies-kGLlr) [applications](https://in.coursera.org/lecture/juniper-security-concepts-and-configuration/unified-security-policies-kGLlr) [traffic3](https://in.coursera.org/lecture/juniper-security-concepts-and-configuration/unified-security-policies-kGLlr)

## **Question: 5**

Exhibit

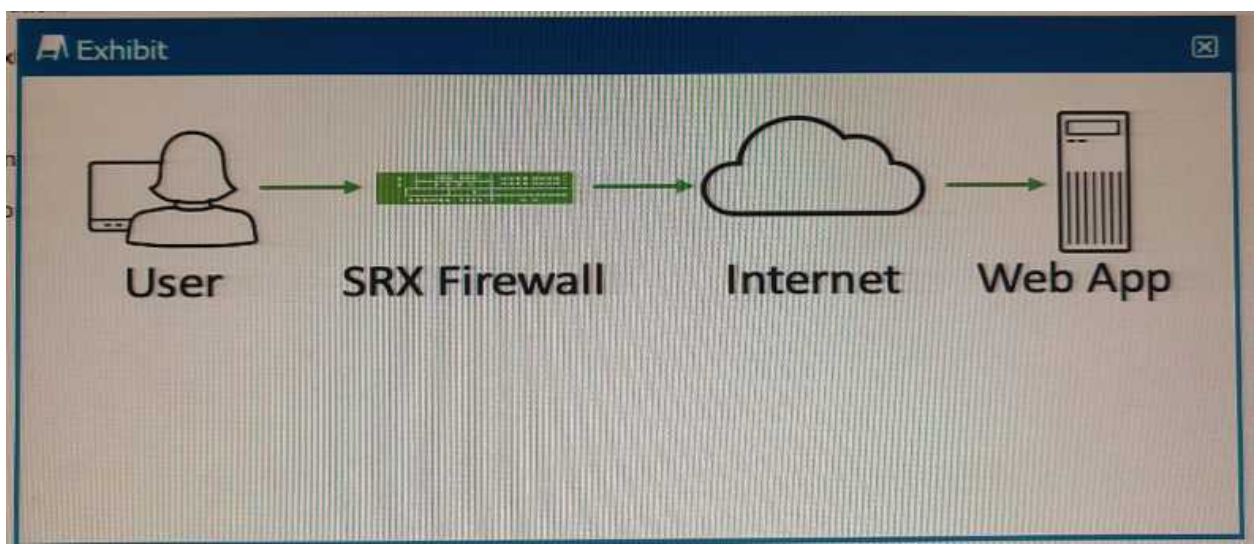

Referring to the exhibit, which two statements describe the type of proxy used? (Choose two.)

A. forward proxy

- B. client protection proxy
- C. server protection proxy
- D. reverse proxy

**Answer: BC**

Explanation:

B. [Client](https://www.educba.com/types-of-proxy-servers/) [protection](https://www.educba.com/types-of-proxy-servers/) [proxy:](https://www.educba.com/types-of-proxy-servers/) [This](https://www.educba.com/types-of-proxy-servers/) [statement](https://www.educba.com/types-of-proxy-servers/) [is](https://www.educba.com/types-of-proxy-servers/) [correct](https://www.educba.com/types-of-proxy-servers/) [because](https://www.educba.com/types-of-proxy-servers/) [a](https://www.educba.com/types-of-proxy-servers/) [forward](https://www.educba.com/types-of-proxy-servers/) [proxy](https://www.educba.com/types-of-proxy-servers/) [can](https://www.educba.com/types-of-proxy-servers/) [also](https://www.educba.com/types-of-proxy-servers/) [be](https://www.educba.com/types-of-proxy-servers/) [called](https://www.educba.com/types-of-proxy-servers/) [a](https://www.educba.com/types-of-proxy-servers/) [client](https://www.educba.com/types-of-proxy-servers/) [protection](https://www.educba.com/types-of-proxy-servers/) [proxy](https://www.educba.com/types-of-proxy-servers/) [since](https://www.educba.com/types-of-proxy-servers/) [it](https://www.educba.com/types-of-proxy-servers/) [protects](https://www.educba.com/types-of-proxy-servers/) [the](https://www.educba.com/types-of-proxy-servers/) [user's](https://www.educba.com/types-of-proxy-servers/) [identity](https://www.educba.com/types-of-proxy-servers/) [and](https://www.educba.com/types-of-proxy-servers/) [computer](https://www.educba.com/types-of-proxy-servers/) [information](https://www.educba.com/types-of-proxy-servers/) [from](https://www.educba.com/types-of-proxy-servers/) [the](https://www.educba.com/types-of-proxy-servers/) [web](https://www.educba.com/types-of-proxy-servers/) [server4.](https://www.educba.com/types-of-proxy-servers/) C. [Server](https://www.educba.com/types-of-proxy-servers/) [protection](https://www.educba.com/types-of-proxy-servers/) [proxy:](https://www.educba.com/types-of-proxy-servers/) [This](https://www.educba.com/types-of-proxy-servers/) [statement](https://www.educba.com/types-of-proxy-servers/) [is](https://www.educba.com/types-of-proxy-servers/) [correct](https://www.educba.com/types-of-proxy-servers/) [because](https://www.educba.com/types-of-proxy-servers/) [a](https://www.educba.com/types-of-proxy-servers/) [reverse](https://www.educba.com/types-of-proxy-servers/) [proxy](https://www.educba.com/types-of-proxy-servers/) [can](https://www.educba.com/types-of-proxy-servers/) [also](https://www.educba.com/types-of-proxy-servers/) [be](https://www.educba.com/types-of-proxy-servers/) [called](https://www.educba.com/types-of-proxy-servers/) [a](https://www.educba.com/types-of-proxy-servers/) [server](https://www.educba.com/types-of-proxy-servers/) [protection](https://www.educba.com/types-of-proxy-servers/) [proxy](https://www.educba.com/types-of-proxy-servers/) [since](https://www.educba.com/types-of-proxy-servers/) [it](https://www.educba.com/types-of-proxy-servers/) [protects](https://www.educba.com/types-of-proxy-servers/) [the](https://www.educba.com/types-of-proxy-servers/) [web](https://www.educba.com/types-of-proxy-servers/) [server's](https://www.educba.com/types-of-proxy-servers/) [identity](https://www.educba.com/types-of-proxy-servers/) [and](https://www.educba.com/types-of-proxy-servers/) [location](https://www.educba.com/types-of-proxy-servers/) [from](https://www.educba.com/types-of-proxy-servers/) [the](https://www.educba.com/types-of-proxy-servers/) [user4](https://www.educba.com/types-of-proxy-servers/).

## **Thank You for trying JN0-335 PDF Demo**

To Buy New JN0-335 Full Version Download visit link below

**https://www.certkillers.net/Exam/JN0-335**

# Start Your JN0-335 Preparation

*[Limited Time Offer]* Use Coupon "CKNET" for Further discount on your purchase. Test your JN0-335 preparation with actual exam questions.